## **SD-10G AERO**

Procedure to obtain Proportional Flaperons (Ailerons) controlled by VR6, the Left Slider using the SD-10G transmitter.

Select **SYSTEM** using the Navigation Pad and Yes/+ keys. Press **ENTER**.

Scroll down to **TYPE (#05)**. Press **ENTER**. **TYPE** should be made to read: Wing >Normal; AILERON >2; FLAP >1; TAIL >NORMAL; THROTTLE >1. Press **END** key.

Scroll down to **SWITCH ASSIGN (#13)**. Press **ENTER.** Zero out F-Mode 1,2,3,4, and any other switch assignment not needed.

Scroll down to **FLAP 1**. Hold down **YES/+** key to make it read **>ON >OR >- -**. Press **END** key twice.

Select **F-MODE**. Press **ENTER**. Scroll down to **MIXING (#17)** Press **ENTER.** Select **FLAPERON (#01)**. Press **ENTER.** Set the following for **FLAPERON.**

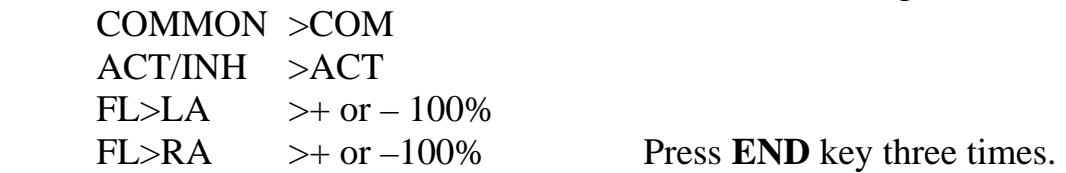

Select **SURFACE.** Press **ENTER.** Select **FL** EPA. Set it to  $+$  or  $-$  50%. Polarity in the **FLAPERON** mixer and **SURFACE** MENU determines the direction of travel of the Flaperons controlled by the VR6 Slider. It is your choice which way you want the Slider to operate the Flaperons.

Channel outputs are: 01 >Elevator, 02 >Left Aileron, 03 >Throttle, 04 >Rudder, 05 >Gear, 06 >Right Aileron, 07 >Flap (if it is used),  $08 > A3$ ,  $09 > A2$ ,  $10 > A1$ ...

> Jack R. Albrecht Airtronics Technical Support 14 July 2009